too\_elab\_r256\_d2\_griz\_v3.4\_10yrs r and note like ToO%: N ToO

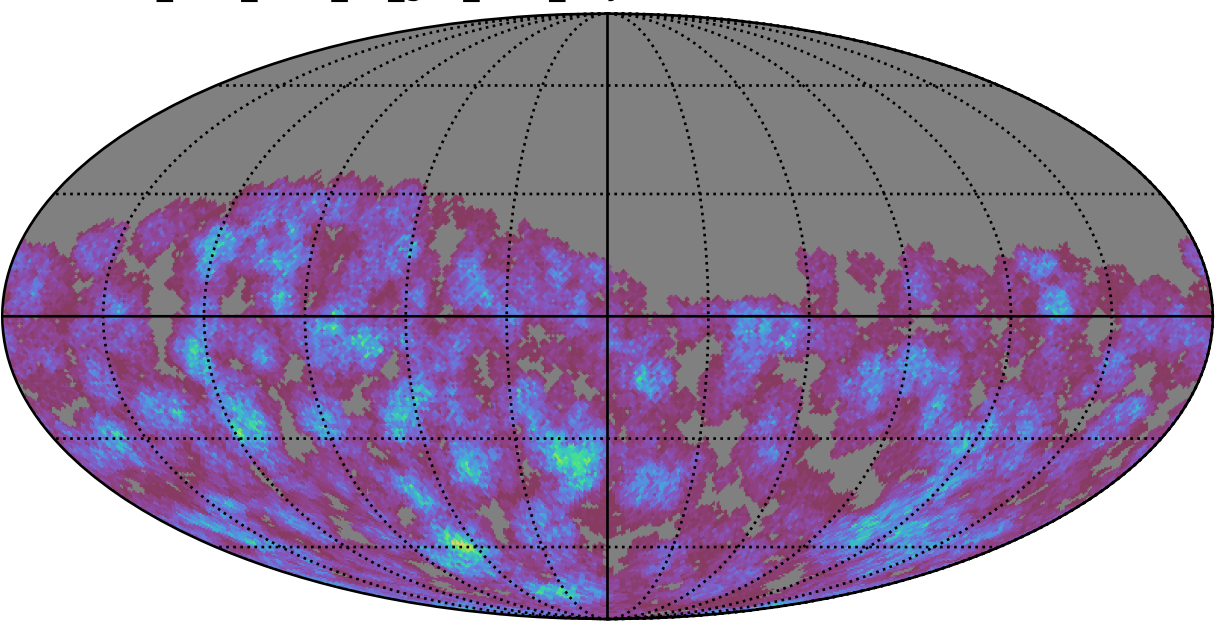

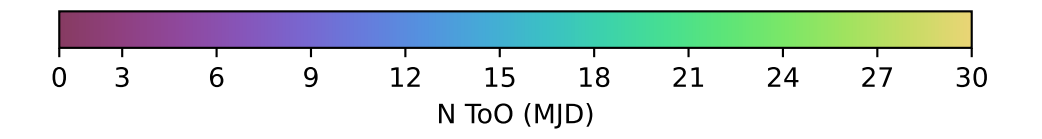